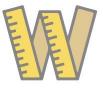

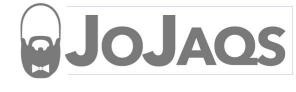

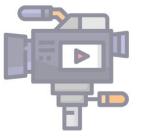

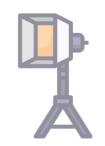

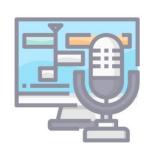

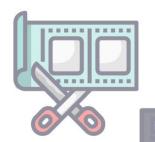

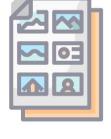

# VIDEO BOOTCAMP:

FOUR YEARS IN TWO HOURS

#### About Me @ImakeTV

#### JoJaqs/Video

- 16 Years experience
- Started in Broadcasting
- Turner in ATL Cartoon, Adult Swim,
   CNN TV Everywhere
- Teach in Community Colleges
- Jo@JoJags.com

#### TinkerIT/Making

Makerspace Design

Maker Skills Lessons

Board Game Acc.

Jo@TinkerIT.com

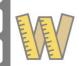

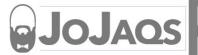

#### -JOJAQS' VIDEO BOOT CAMP: FOUR YEARS IN TWO HOURS

## What we are covering in the next two hours

- Pre-Production
  - o Outline, Storyboard, Script, Shotlist
- Production Equipment:
  - o Cameras, Lights, Audio, Stability
- Production Techniques
  - o Tips, tricks, and rules
- Post Production
  - Apps, options, best practices

- Not covering specific brand/models unless needed
- www.JoJags.com/WBC
  - Downloads
  - Affiliate links for equipment
  - o Recordings, eventually
  - 0

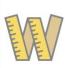

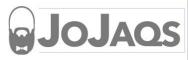

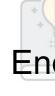

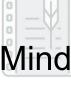

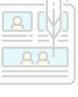

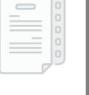

- Define your avatar (passion, assumed knowledge
- What is the story/purpose? (WiifM)
- "Infotaining" Spectrum
- Brainstorm w/o order (chan/vids)
- Outline, Storyboard, Script, Shotlist
- Who/what is the hero?
- Might not know product/but know

Story Arc

Climax

- Character Introduction
- **Rising Action**
- Climax
- Resolution

the basis and feeling Resolution

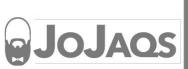

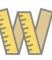

Introduction(Char

# Step 1: Outline

- Take brainstorm and edit down
- Lay out in story order
  - "Tell em what you're going to tell them
- Split heavy ideas into multi section
- Clear motivation on what is next
- How to get here to there
- Practice with PB&J

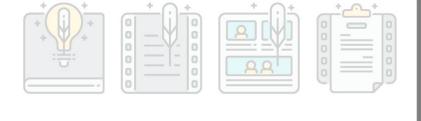

- Introduction
- Main body
  - Supporting topic 1
  - Supporting topic 2
    - Sub topic 1
    - Sub topic 2
  - Supporting topic 3
- Wrap Up

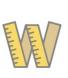

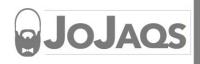

### Step 2: Storyboard

- Get your vision out of your head, and onto paper
- Helps identify shot order and develop shot-list. Mentually visualize.
- Your mind skips details
- Use your phone at the angle
- Add camera angles, audio, dialog
- Need enough cells to convey thought to another person
- What is motivation to the next scene

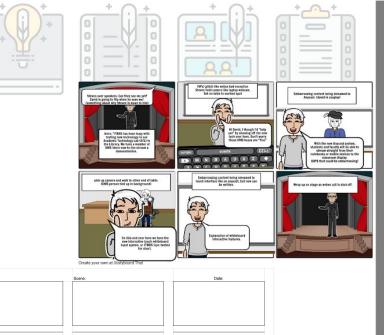

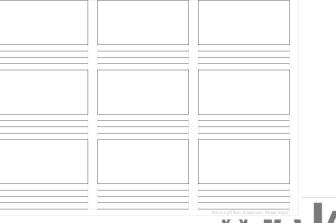

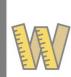

## Step 3: Script

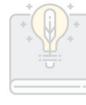

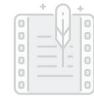

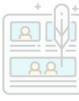

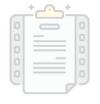

- Does not have to be word for word. Add jokes and important lines.
- Use letters from Outline. Rewrite it from one medium to another

#### Video 1A: MS: (Medium Shot) Speaker on center

#### 1A: Speaker: "Welcome to the new thing we are doing today. We are going to have so much fun."

- 1B: PiP:(Picture in Picture) speaker upper right, PPT full screen
- 1C: OH:(Overhead Shot) demo camera head assembly
- 1D: TS (Tight Shot) Speaker

1B: Speaker: "This is a little about me and what you are going to learn today. You will need these tools

**Audio** 

- 1C: VO(Voice Over): "this is how the camera head goes together"
- 1D: Speaker: "That was awesome. Now, go do it yourself!"

1A: Speaker: "Welcome to the new thing we are doing today. We are going to have so much fun."

If I need to give a web site. I will write out things pho-ne-ti-cally like visit my website w w w dot i o i a g s dot com

If I need to take a pause... then I will add ellipse or underlines.

- 1B: Speaker: "This is a little about me and what you are going to learn today. You will need these tools
- 1C: VO(Voice Over): "this is how the camera head goes together"
- 1D: Speaker: "That was awesome. Now, go do it yourself!"

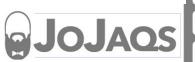

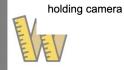

JOJAQS' VIDEO BOOT CAMP: FOUR YEARS IN TWO HOURS

# Step 4: Shotlist

- Mixes script and storyboard
- Know each angle and location
- 1A, 1B, 1C....4A, 4B
- Use checkboxes and keep notes
- Log the date/time file #
- Shoot your last miter cut/glue u

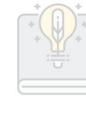

Production

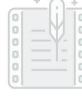

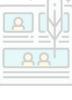

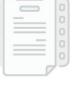

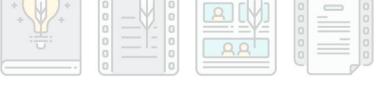

Other Info

| Floude   | Production      |          |       | Other into                                                       |          |  |
|----------|-----------------|----------|-------|------------------------------------------------------------------|----------|--|
| Scene/s  | Shot Location   | Camera   | Angle | Dialog                                                           | Complete |  |
| 1A       | Auditorium (IN) | Main     | MS    | "This is what we are doing today                                 |          |  |
| Notes:   |                 | <u>'</u> |       |                                                                  |          |  |
| 1B       | Auditorium (IN) |          | PIP   | "This is a little about me and what you are going to learn today |          |  |
| S Notes: | ·               |          |       |                                                                  |          |  |
| 1C       | Auditorium (IN) | Overhead | ОН    | "this is how the camera head goes together"                      |          |  |
| Notes:   |                 |          |       |                                                                  |          |  |
| 2A       | Field (out)     | Main     | ws    | "That was awesome. Now, go do it yourself!"                      |          |  |
| Notes:   |                 |          |       |                                                                  |          |  |
| 1        |                 |          |       |                                                                  |          |  |
| Notes:   |                 |          |       |                                                                  |          |  |
|          |                 |          |       |                                                                  |          |  |
| Notes:   |                 |          |       |                                                                  |          |  |
|          |                 |          |       |                                                                  |          |  |
| Notes:   |                 |          |       |                                                                  |          |  |
|          |                 |          |       |                                                                  |          |  |
| Notes:   |                 |          |       |                                                                  |          |  |
|          |                 |          |       |                                                                  |          |  |
| Notes:   |                 |          |       | _                                                                |          |  |
|          |                 |          |       |                                                                  |          |  |
| Notes:   |                 |          |       | _                                                                |          |  |
|          |                 |          |       |                                                                  |          |  |
| Notes:   |                 |          | ,     |                                                                  |          |  |
|          |                 |          |       |                                                                  |          |  |

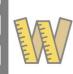

#### Part 2: Production Equipment

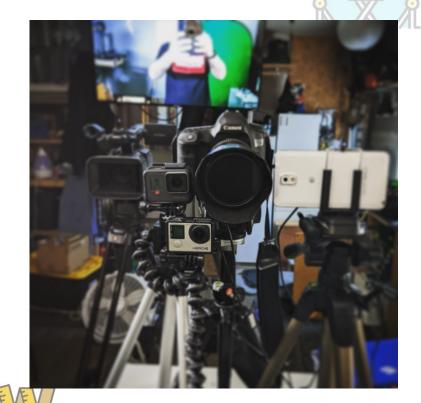

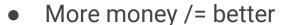

- Law of diminishing returns peaks around \$3k
- Cameras to capture, mics to hear, lights to see, stability to be a Pro.

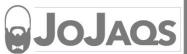

# Production Equipment: Cameras

- Exposure triangle: bigger sensor or lower ap gets more light, but shallow depth of field
- Phones, Mirrorless/DSLR, Action, Full-body/Cinema
  - Mobile phone today is like \$10k camera from 15 years ago
- Image sensor is like pupil: bigger means more light
  - More megapixels does not mean more quality
- Small sensor and glass means more in focus
- Small sensors on Phones and GoPro, then Full-body, biggest is DSLR APS-C and Full Frame

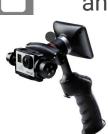

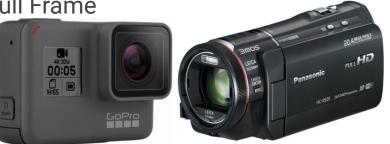

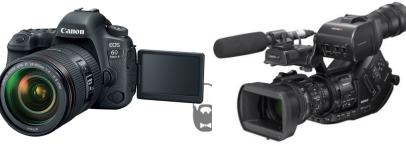

# Production Equipment: Audio

- Price DOES equal quality: "You get what you pay for"
- Main types: Cardioid, Hypercardioid, Supercardioid, Dynamic/Condenser
- VO mic for post, lav for talking head, shotgun/hyper for foley
- Voice overs are done over soft surfaces and in rooms with soft surfaces.
- As close to the sound source as possible
- Rec Nat(natural) sound for control track, slap stick for reverb

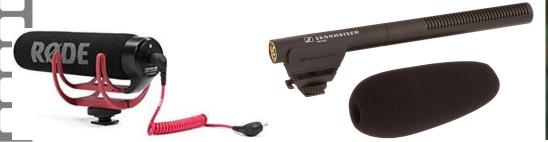

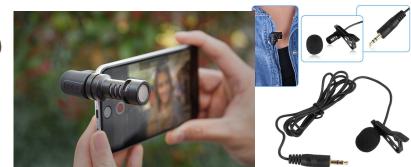

## Production Equipment: Lighting

- Price DOES equal quality: "You get what you pay for"
- Color temp, Lumens, Foot-candles, CRI
- LED vs HMI vs Flourescent: Fresnel, Softbox
- 3-points,
  - Softbox,
  - o Diffusion,
  - Outdoor with bounce card

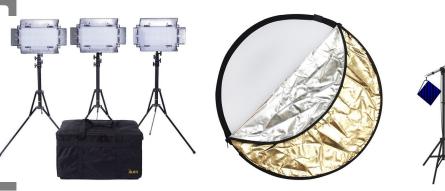

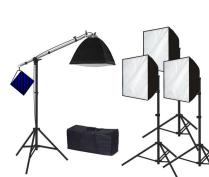

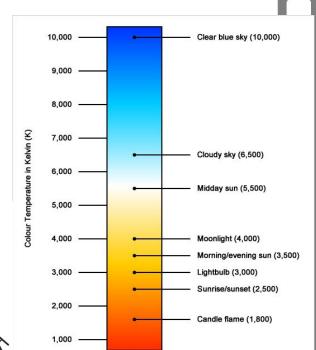

-JOJAQS' VIDEO BOOT CAMP: FOUR YEARS IN TWO HOURS

# Production Equipment: Stability

- Tripod, Monopod, Slider, Jib, Gimbals
- Tripod means three points of contact
- Arca-Swiss quick release standard
- Manfrotto (Arca-Swiss) monopods, and their magic arms
- Sliders: manual and motorized for filler
- Jibs are expensive, and Gimbals are a pain to setup
- I Keep a dozen tripods in stock

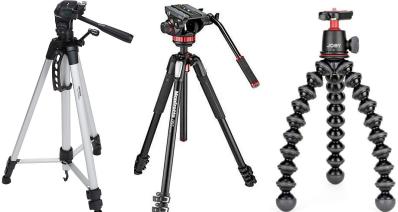

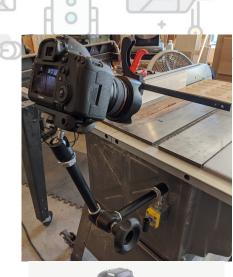

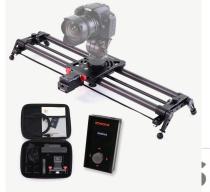

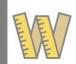

#### Part 3: Production Practicum

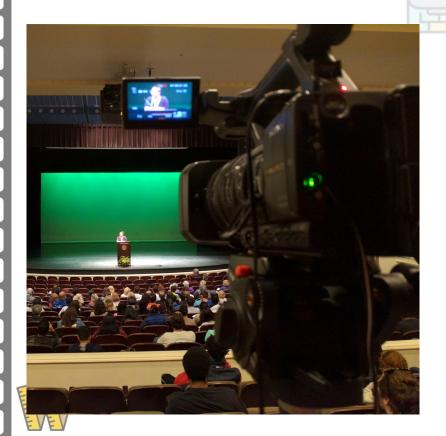

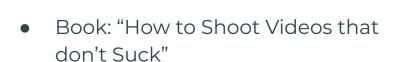

- Follow your shot list
- Shoot with the edit in mind
- Go play with yourself

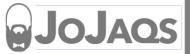

#### Production Practicum: Lights and Basics

- 3 points of lighting
  - Key, Fill, Back
  - Gives depth/definition
- Bounce card/ reflector
- Raccoon eyes killer
- 60-30-10 mixture
- 10-seconds at a time
- Tripod: 3pts of contact
- Record as material changes shape
- Locked shot is professional

# THREE-POINT LIGHTING

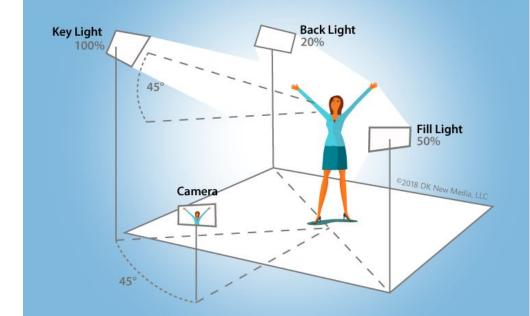

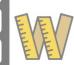

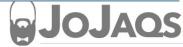

#### **Production Practicum**

- Practice w/ short shots (small bites)
- Shoot w/ edit in mind
  - Match pan/tilt/etc
  - Light color/power
- Shoot 3 act in camera (43\* miter)
- Make vid under 5 min from Brnstrm
- Fill frame w/ hero; DoF on hero
- 6-10 seconds (breath, move breath)
- Cuts make viewer pay attention
- Extra b-roll for coverage

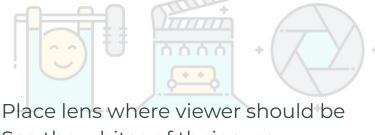

See the whites of their eyes

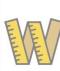

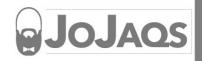

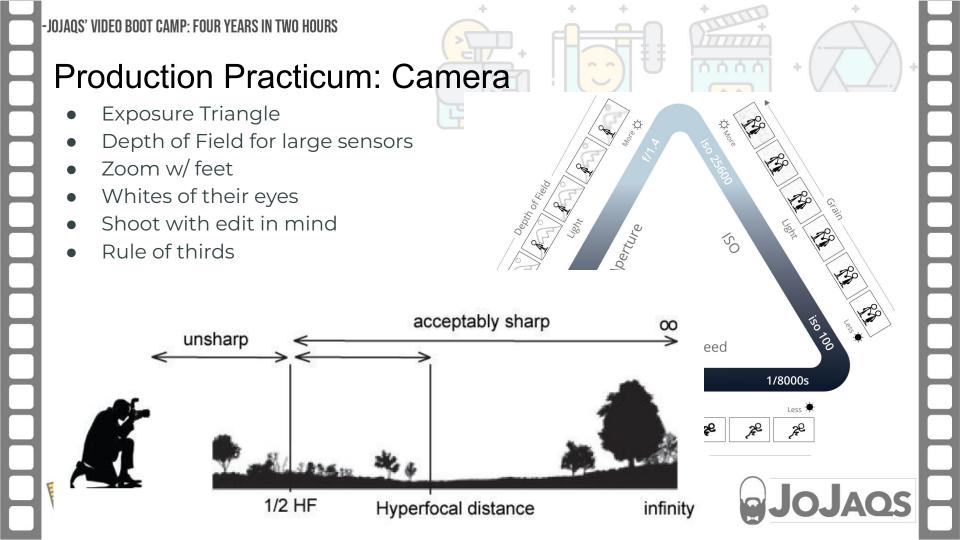

#### Production Practicum: Audio

- Record Nat(ural) Sound for control track
- Slap stick for reverb re-creation
- Nat Sound for foley audio to save it (saws @ diff speed/lengths)
- Talk to the editor as you shoot
- -20 to -6db on the meters. Bed at -44db
- Keep mic as close to source as possible

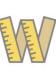

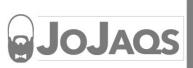

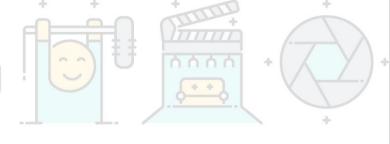

-JOJAQS' VIDEO BOOT CAMP: FOUR YEARS IN TWO HOURS

#### Part 4: Post Production

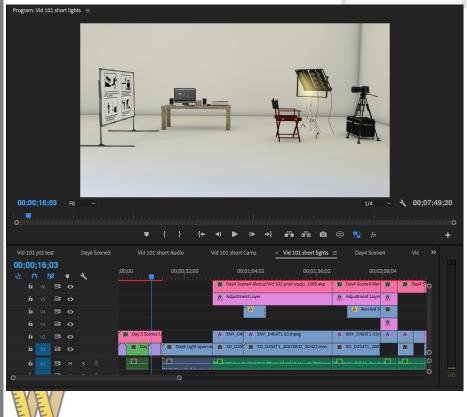

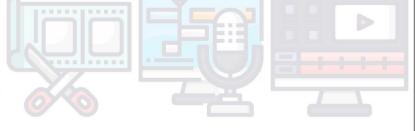

- Basics are Timelines and Keyframes
- Color Correction w/ Curves
- Motion Graphics add icing to the cake

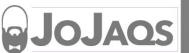

# Post Production: "Fix it in Post"

- File Mgt is first step for now and later. Bins created(01\_imports,02\_Assets)
- Name files based on shot list/outline
- Edit a-roll first, tell the story, fill the gaps w/b roll on the beat
- Consolidate long recordings into short lossless; delete useless file
- Save GFX and color correction/grading for last
- Proxy editing will save PC; Lossy to Lossless also (talk about 8/10-bit?)
- Audio Ducking methods for VO people
- Foley audio saved for Nat sound and beds
- J and L cuts to welcome to the next scene
- Ripple edit/delete to insert or shift cuts
- Bezier keyframes and Easy Ease

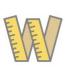

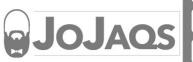

# Post Production: "Fix it in Post"

- Basic s-curve on color correction. Use auto button/dropper
- LOG vs RAW with LUTs (this in, that out) Matrix and The Matrix
- Export: CBR vs VBR; 4k upconvert for upload?
- Project Consolidation and archiving (lossy vs lossless in archive)

- Chroma/Luma Mattes/keys and masks. Tracking masks
- Layering and adjustment layers

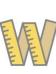

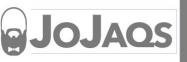

# Post Production: "Fix it in Post"

- Many Different Application: iMovie to Avid. On phone and on PC/Mac
  - BlackMagic Davinci Free
  - Sequence, Timeline, Project, Compositions
  - Everything is about Layers and Keyframes
- Keyframes add motion. **Best:** Position, Scale, Opacity, Audio(db)
  Fades and dissolves for time. Cut on the beats like breath and dance
- Visibility the player device May a probable and all transporters of
- Visibility: top layer, down. Keys are hard, alphas add transparency.
- Keyframe Scale and Position to replicate "Ken Burns Effect"
- Static allows for Picture in Picture

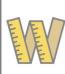

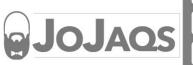